## SAP ABAP table CIF PU\_MAP {Interface Structure for PReq. GUID Mapping (-> APO)}

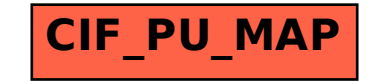